Expliquer les erreurs de syntaxe (LR de rien, c'est pas facile)

François Pottier

Informatics Conthematics

OCaml Users in Paris November 10, 2015

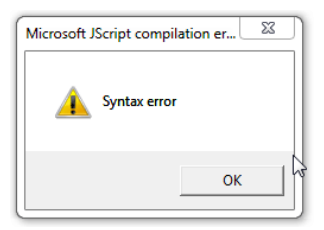

[What we do : CompCert's new diagnostic messages](#page-1-0)

<span id="page-1-0"></span>[How we do it : Menhir's new features](#page-9-0)

### Show the past, show (some) futures

```
color->y = (sc.kd * amb - y + il.y + sc.ks * is.y * sc.y;
```
\$ ccomp -c render.c

```
render.c:70:57: syntax error after 'y' and before ';'.
Up to this point, an expression has been recognized:
  'sc.kd * amb \rightarrow y + il.y + sc.ks * is.y * sc.y'If this expression is complete,
then at this point, a closing parenthesis ')' is expected.
```
- $\triangleright$  Show the past : what has been recently understood.
- $\triangleright$  Show the future : what is expected next...
- $\blacktriangleright$  ...but do not show every possible future.

### Stay where we are

```
multvec_i[i = multvec_j[i] = 0;
```

```
$ ccomp -c subsumption.c
```

```
subsumption.c:71:34: syntax error after '0' and before ';'.
Ill-formed expression.
Up to this point, an expression has been recognized:
  'i = multvec_j[i] = 0'If this expression is complete,
then at this point, a closing bracket ']' is expected.
```
- $\triangleright$  Show where the problem was detected,
- $\blacktriangleright$  even if the actual error took place earlier.

#### Show high-level futures ; show enough futures

void f (void) { return; }}

\$ gcc -c braces.c

braces.c:1: error: expected identifier or '(' before '}' token

\$ clang -c braces.c

braces.c:1:26: error: expected external declaration

```
$ ccomp -c braces.c
```

```
braces.c:1:25: syntax error after '}' and before '}'.
At this point, one of the following is expected:
 a function definition; or
 a declaration; or
 a pragma; or
 the end of the file.
```
# Show high-level futures ; show enough futures

- $\triangleright$  Do not just say what tokens are allowed next :
- $\triangleright$  instead, say what high-level constructs are allowed.
- $\blacktriangleright$  List all permitted futures, if that is reasonable.

#### Show enough futures

```
int f(void) \{ int x; ) \}
```

```
$ gcc -c indecision.c
```

```
indecision c: In function 'f':
indecision.c:1: error: expected statement before ')' token
```
\$ clang -c indecision.c

indecision.c:1:7: error: expected expression

```
$ ccomp -c indecision.c
```

```
indecision.c:1:20: syntax error after ';' and before ')'.
At this point, one of the following is expected:
 a declaration; or
 a statement; or
 a pragma; or
 a closing brace '}'.
```
# Show the goal(s)

```
int main (void) { static const x; }
```

```
$ ccomp -c staticconstlocal.c
staticconstlocal.c:1:31: syntax error after 'const' and before 'x'.
Ill-formed declaration.
At this point, one of the following is expected:
 a storage class specifier; or
 a type qualifier; or
 a type specifier.
```
- If possible and useful, show the goal.
- $\blacktriangleright$  Here, we definitely hope to recognize a "declaration".

# Show the goal(s)

```
static const x;
```

```
$ ccomp -c staticconstglobal.c
```

```
staticconstglobal.c:1:13: syntax error after 'const' and before 'x'.
Ill-formed declaration or function definition.
At this point, one of the following is expected:
 a storage class specifier; or
 a type qualifier; or
 a type specifier.
```
- $\triangleright$  Show multiple goals when the choice has not been made yet.
- $\blacktriangleright$  Here, we hope to recognize a "declaration" or a "function definition".

[What we do : CompCert's new diagnostic messages](#page-1-0)

<span id="page-9-0"></span>[How we do it : Menhir's new features](#page-9-0)

Jeffery's idea (2005) :

Choose a diagnostic message based on the LR automaton's state, ignoring its stack entirely.

Is this a reasonable idea ?

Jeffery's idea (2005) :

Choose a diagnostic message based on the LR automaton's state, ignoring its stack entirely.

Is this a reasonable idea ?

If you are thinking the answer is "yes", you are wrong.

Jeffery's idea (2005) :

Choose a diagnostic message based on the LR automaton's state, ignoring its stack entirely.

Is this a reasonable idea ?

If you are thinking the answer is "yes", you are wrong.

If you are thinking the answer is "no", you are wrong.

Jeffery's idea (2005) :

Choose a diagnostic message based on the LR automaton's state, ignoring its stack entirely.

Is this a reasonable idea ?

If you are thinking the answer is "yes", you are wrong.

If you are thinking the answer is "no", you are wrong.

In fact, this approach can be made to work, but

- $\triangleright$  one needs to know which sentences cause errors ;
- $\triangleright$  one needs to know (and control) in which states these errors are detected;
- $\triangleright$  which requires tool support.

## Is this a reasonable idea ? – Yes

Sometimes, yes, clearly the state alone contains enough information.

```
int f (int x) { do {} while (x--) }
```
The error is detected in a state that looks like this :

statement: DO statement WHILE LPAREN expr RPAREN . SEMICOLON [...]

It is easy enough to give an accurate message :

```
$ ccomp -c dowhile.c
```

```
dowhile.c:1:34: syntax error after ')' and before '}'.
Ill-formed statement.
At this point, a semicolon ';' is expected.
```
#### Is this a reasonable idea ? – Yes, it seems... ?

Here is another example where things seem to work out as hoped :

```
int f (int x) { return x + 1 }
```
The error is detected in a state that looks like this  $\cdot$ 

```
expr -> expr . COMMA assignment_expr [ SEMICOLON COMMA ]
expr? -> expr . [ SEMICOLON ]
```
We decide to omit the first possibility, and say a semicolon is expected.

```
$ ccomp -c return.c
```

```
return.c:1:29: syntax error after '1' and before '}'.
Up to this point, an expression has been recognized:
  'x + 1'If this expression is complete,
then at this point, a semicolon '; is expected.
```
Yet,  $\cdot$ ,  $\cdot$  and  $\cdot$ ;  $\cdot$  are clearly not the only permitted futures! What is going on ?

#### Is this a reasonable idea ? – Uh, oh...

Let us change just the incorrect token in the previous example :

```
int f (int x) { return x + 1 2; }
```
The error is now detected in a different state, which looks like this :

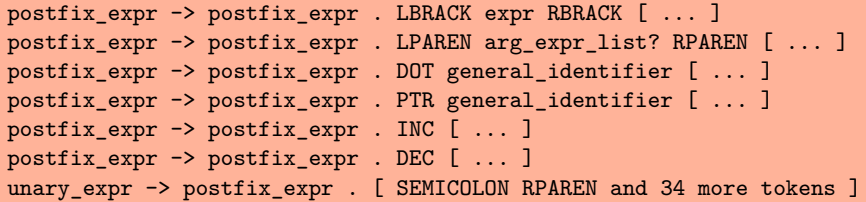

Based on this information, what diagnostic message can one propose ?

## Is this a reasonable idea ? – No !

Based on this, the diagnostic message could say that :

- In The "postfix expression"  $x + 1$  can be continued in 6 different ways;
- $\triangleright$  Or maybe this "postfix expression" forms a complete "unary expression"...
- $\blacktriangleright$  ...and in that case, it could be followed with 36 different tokens...
- $\triangleright$  among which '; ' appears, but also ')', ']', '}', and others !

So,

- $\blacktriangleright$  there is a lot of worthless information.
- $\triangleright$  yet there is still not enough information :
- $\triangleright$  we cannot see that '; ' is permitted, while ')' is not.

The missing information is not encoded in the state : it is buried in the stack.

## Two problems

We face two problems :

- $\triangleright$  depending on which incorrect token we look ahead at, the error is detected in different states ;
- $\triangleright$  in some of these states, there is not enough information to propose a good diagnostic message.

## What can we do about this ?

We propose two solutions to these problems :

 $\blacktriangleright$  Selective duplication.

In the grammar, distinguish "expressions that can be followed with a semicolon", "expressions that can be followed with a closing parenthesis", etc. (Uses Menhir's expansion of parameterized nonterminal symbols.)

This fixes the problematic states by building more information into them.

#### $\blacktriangleright$  Reduction on error.

In the automaton, perform one more reduction to get us out of the problematic state before the error is detected.

(Uses Menhir's new %on\_error\_reduce directive.)

This avoids the problematic states.

# How do we know what we are doing ?

But :

- $\triangleright$  how do we find all states where an error can be detected?
- $\triangleright$  after tweaking the grammar or automaton, how do we know for sure that we have fixed or avoided the problematic states ?

We need tool support.

## Menhir's new features

Menhir can now :

- $\blacktriangleright$  list all states where an error can be detected, together with example sentences that cause these errors ;
- $\triangleright$  check that a set of invalid sentences is correct, irredundant, and complete.

## A few figures

(One version of) CompCert's ISO C99 parser :

- $\rightarrow$  145 nonterminal symbols, 93 terminal symbols, 365 productions;
- $\triangleright$  677 states;
- $\geq$  263 error states found in 43 seconds using 1Gb of memory;
- $\triangleright$  we write 150 distinct diagnostic messages.

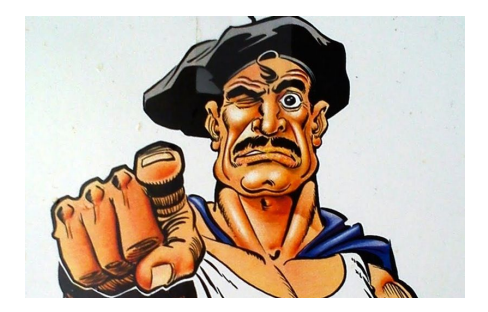

You can do it, too!